## *Health Electronic Response Data System (HERDS)*

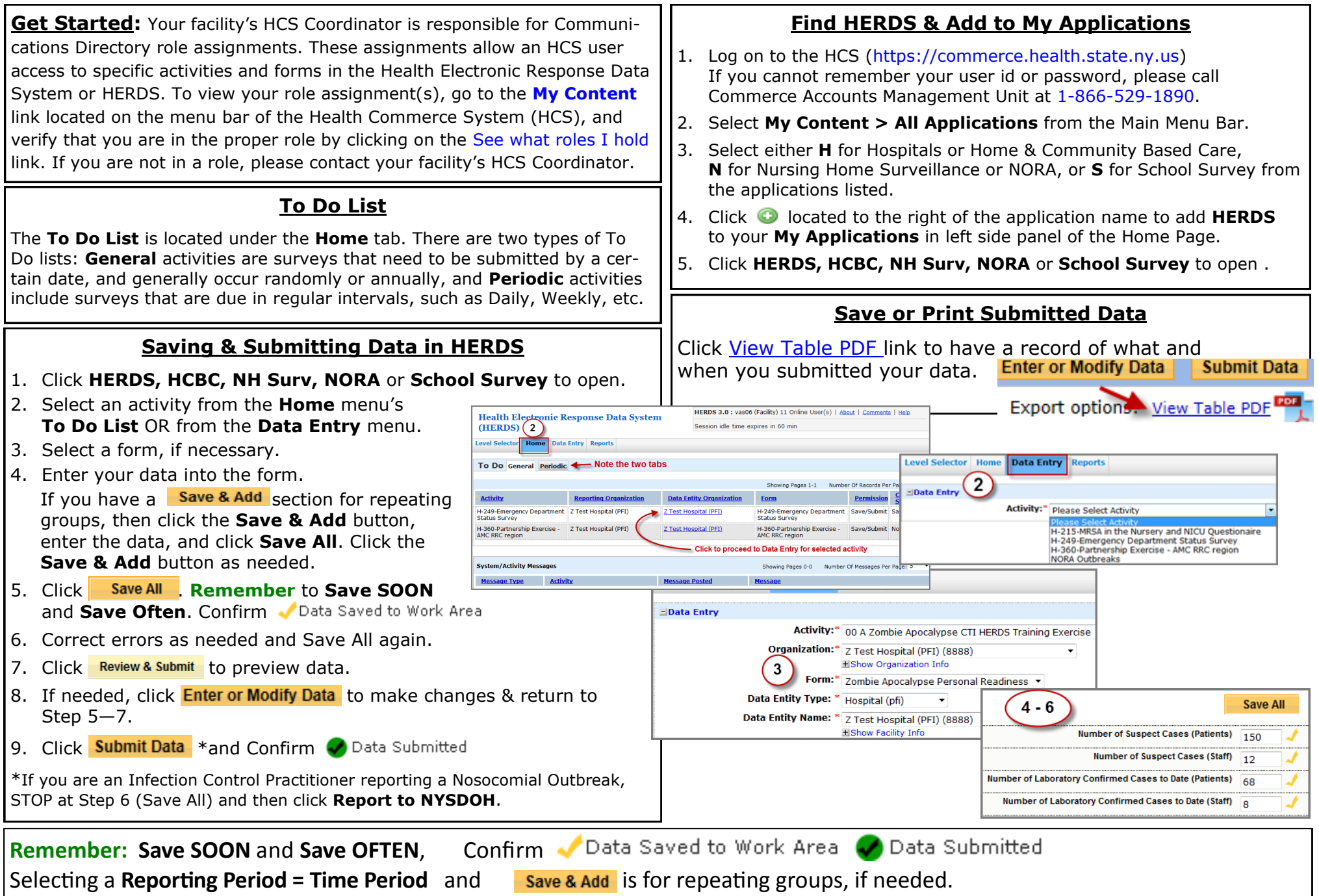

*Commerce Training Institute September 09 hinweb@health.state.ny.us, 518-473-1809* **For technical assistance call the Commerce Trainers at 518-473-1809 or click the HERDS**